# 웹 기반의 유효성 검사를 적용한 문화유산표준관리시스템 자료입력 방법

유규준<sup>0</sup>, 김재웅(교신저자)\*\*, 이윤열\*, 채의근\*, 박구락\*  $^0$ 세한대학교 항공정비학과, \*\*국립공주대학교 소프트웨어학과, \*국립공주대학교 컴퓨터공학과 e-mail: ykjgood@sehan.ac.kr<sup>o</sup>, jwkim@kongju.ac.kr<sup>\*\*</sup>, alphaone@kongju.ac.kr<sup>\*</sup>, ygchae@kongju.ac.kr \* , ecgrpark@kongju.ac.kr \*

## Data Input Method for Cultural Heritage Standard Management System Using Web-Based Validation

Kyu-Jun Yu<sup>0</sup>, Jae-Woong Kim(Corresponding Author)\*\*, Youn-Yeoul Lee<sup>\*</sup>, Yi-Geun Chae<sup>\*</sup>, Koo-Rack Park<sup>\*</sup> <sup>O</sup>Dept. of Aviation maintenance, Sehan University, \*\*Dept. of Software, Kongju National University, \*Dept. of Computer Engineering, Kongju National University

● 요 약 ●

국립중앙박물관에서는 국공사립 박물관 및 미술관 등의 소장품을 체계적인 관리지원을 위하여 문화유산표 준관리시스템을 개발 및 배포하고 있다. 문화유산표준관리시스템의 자료등록 방법은 크게 두가지로 나뉘고 있다. 첫 번째는 소장품등록의 웹페이지화면에서 할 수 있으며 두 번째는 엑셀양식을 통한 일괄등록이다. 본 논문에서는 엑셀양식을 통한 일괄등록의 경우에서 별도의 웹페이지를 작성하여 자료입력방식에서 생길 수 있는 인적오류를 최소화하는 방법을 제시한다.

키워드: 문화유산표준관리시스템(Cultural Heritage Standard Management System), 자료입력(Input Data), 유효성 검사(Validity check)

#### I. Introduction

문화체육관광부소속의 국립중앙박물관은 문화유산 표준관리시스 템을 제공한다. 기능이 뛰어난 문화유산표준관리시스템은 웹 기반의 안정적이고 보안성이 강화된 소장품 정보관리를 가능하게 하고 유물 등의 소장품에 대한 전산관리를 효율적으로 수행하도록 지원한다.[1] 시스템 내에는 "소장품등록란" 이라는 기능이 있다. 이 소장품등록란 을 통해서 유물등의 소장품을 등록할 수 있다. 대량의 소장품을 한 번에 등록하고자 하는 경우, '일괄등록엑셀양식'을 작성하여 쉽게 전산 등록이 가능하다는 점이 이 시스템의 중요한 장점이다.[2] 그러나, 엑셀을 이용한 대량 등록 시스템은 사용자의 작은 실수, 예를 들어 오타나 공란 등으로 인한 기입오류가 발생할 수 있는 단점이 있다.

이러한 문제를 해결하고자 본 논문은 HTML5와 Javascript 그리고 JSON을 이용하여 웹페이지를 구성하고 소장품 등록 과정에서 유효성검 사를 수행하여 이러한 인적오류를 최소화하는 방법을 제안한다.[3][4]

#### II. Preliminaries

작업의 순서는 다음과 같다.

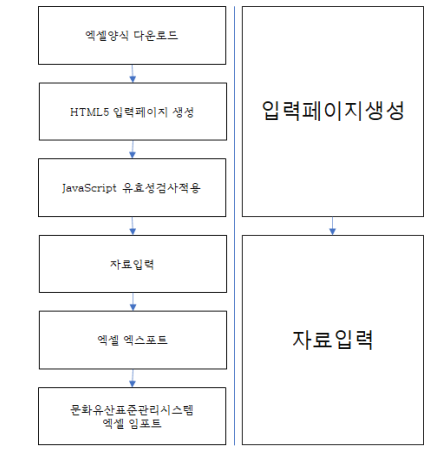

Fig. 1. Operation order

문화유산표준관리시스템의 엑셀양식을 다운 받는다. 다운받은 엑 셀 양식의 폼을 HTML5를 통해서 폼을 만든다. 엑셀파일을 임포트하 거나 엑스포트하기 위해서는 JavaScript와 File API를 사용해야 한다.[5]

예시 코드는 다음과 같다.

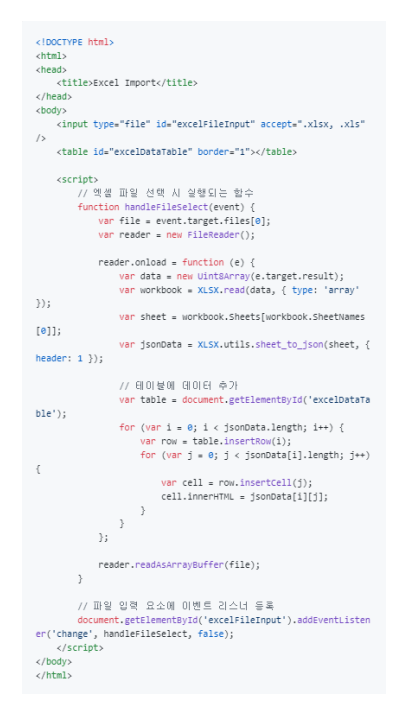

Fig. 2. Example Code

작성된 웹페이지에서 값을 입력할 때 생기는 문제를 최소화하기 위해서는 JavaScript를 이용하여 유효성검사의 조건들을 적용시킨다.

```
// 폴(submit) 이벤트 해들러
 function validateForm() \ellunction variable or m()<br>- // 필요한 입력 요소들을 가져옴
   var name = document.getElementById("name").value;
   var email = document.getElementBvId("email").value:
  // 이름 유효성 검사: 필수 입력, 최소 길이 2<br>if (name === "" || name.length < 2) {
     . \.......<br>alert("이름은 최소 2글자 이상 입력해야 합니다.");
    return false:
   \mathbf{r}// 이메일 유효성 검사: 필수 입력, 올바른 이메일 형식
   if (email === "", '(cmarr --- ) |<br>|alert("이메일은 필수 입력사항입니다.");
    return false;
   var emailPattern = /^[^\s@]+@[^\s@]+\.[^\s@]+$/;
  if (lemailPattern.test(email)) {<br>alert("올바른 이메일 형식이 아닙니다.");
    return false;
  // 유효성 검사 통과
  return true:
\bar{\lambda}
```
Fig. 3. Validity check code

이렇게 유효성검사가 적용된 웹페이지를 통해서 작성된 값들은 엑셀 값으로 다시 엑스포트 한다. 엑스포트된 파일은 문화유산표준관 리시스템의 일괄등록기능을 통해 입력한다.

#### **III.** Conclusions

본 논문은 문화유산 표준관리시스템의 인적오류 문제를 해결하기 위해 HTML5, JavaScript, 그리고 JSON을 활용하여 웹페이지를 개발하고 유물등의 소장품 등록과정에서 유효성검사를 도입하는 방식 을 제안하였다. 이 방법을 통해 생성된 데이터는 엑셀 형식으로 재구성 되어, 문화유산 표준관리시스템의 일괄등록 기능과 쉽게 연동될 수 있다. 특히 작업의 양이 방대하거나 빈번한 작업일 경우 유용할 것으로 예상이 된다. 향후 연구에서는 JAVA, JSP 같은 기술을 적용하거나 SQL의 기능을 이용하여 고도화된 데이터 등록관리 방법을 도입함으 로써 각 박물관이나 미술관의 특성에 더욱 최적화된 시스템구축에 대한 방안이 기대된다.[6]

### **REFERENCES**

- [1] Cultural Heritage Standard Management System UAL:htt ps://www.museum.go.kr/site/main/content/relics\_managem ent\_system
- [2] Introduction of the main functions of the cultural heritage standard management system UAL:https://www.museum. go.kr/site/main/filedown/XLv\_BfvN33QHVXi137SLEA==
- [3] Hee Won Myeong, "Study on implementation of Secure HTML5 Local Storage", Journal of the Internet Information Society, vol.13, no.4, pp. 83-93 (11 pages), 2012
- [4] Sung Wan Kim, "Converting JSON Data to Relational Data Model Using Decomposition Storage Model", A Study on Creative Information Culture, vol.8, no.3, pp. 135-143 (9 pages), 2022
- [5] Yu-Doo Kim et al. "Web based File Transmission System using HTML5", Journal of the Korean Society of Navigation, vol.16, no.6, pp. 968-974 (7 pages), 2012
- [6] Chen Liu et al. "Design and Implementation of SQL Audit Tool for Database Performance" Journal of the Society for Information Processing, vol.5, no.5, pp. 203-208 (6 pages), 2016